# *I vettori nell'insegnamento della matematica nella Scuola secondaria di II grado*

Giuliano Mazzanti<sup>\*</sup>, Valter Roselli<sup>\*</sup>, Luigi Tomasi<sup>\*\*</sup>

# **1. I vettori nei programmi e nei curricoli di matematica**

In questo articolo prendiamo spunto dalle Indicazioni nazionali per i Licei (2010) e dalle Linee guida per gli Istituti Tecnici e gli Istituti professionali (2010, 2012) per quanto riguarda la matematica.

Introduciamo inizialmente un riferimento ai programmi sperimentali del PNI (1991 e 1996), per il triennio, dove, nel Tema n. 2 - Insiemi numerici e strutture, è previsto il seguente argomento (tra asterischi sono indicati temi facoltativi):

Spazi vettoriali: strutture vettoriali in  $\mathbb{R}^2$  e \*in  $\mathbb{R}^3$ \* \*Basi, applicazioni lineari\*. Risoluzione di sistemi lineari. \*Struttura algebrica dell'insieme delle matrici\*.

Nel commento al Tema n. 2, nei programmi del PNI, si dice inoltre:

L'introduzione del concetto di vettore nella terza classe, con riferimento alle operazioni fondamentali, risulta opportuno per il suo utilizzo in altri capitoli della matematica e nelle altre scienze. L'argomento sarà ripreso ed ampliato successivamente.

Al concetto generale di spazio vettoriale ed, eventualmente, a quello di applicazione lineare si perverrà attraverso l'analisi di casi concreti in vari contesti. Qualora si farà riferimento alla struttura vettoriale anche in  $R^3$ , sarà opportuno collegare l'argomento a brevi cenni sulla geometria analitica dello spazio. […]. L'eventuale studio delle matrici può offrire un esempio particolarmente semplice e significativo di anello non commutativo e potrà utilmen-

<sup>∗</sup> Università degli Studi di Ferrara - Dipartimento di Matematica (giuliano.mazzanti@unife.it, valter.roselli@unife.it).

<sup>∗∗</sup> Liceo Scientifico Statale 'Galileo Galilei', Adria (RO) (luigi.tomasi@unife.it).

te essere collegato alle equazioni delle trasformazioni geometriche studiate nel precedente anno.

Nei programmi del PNI, questo argomento tuttavia aveva ampie parti contrassegnate da un asterisco, quindi facoltative almeno dal 1996, ed è stato largamente trascurato nella didattica.

Le stesse osservazioni riguardano anche i Programmi Brocca per il Triennio delle Scuole superiori (1992).

Nelle Indicazioni nazionali (2010) per il liceo scientifico, primo biennio, Aritmetica ed Algebra, si afferma che dalla storia della matematica, si ricavano alcuni «gruppi di concetti e metodi che saranno obiettivo dello studio» nei licei. Uno degli otto punti prevede che siano affrontati:

gli strumenti matematici di base per lo studio dei fenomeni fisici, con particolare riguardo al calcolo vettoriale e alle equazioni differenziali, in particolare l'equazione di Newton e le sue applicazioni elementari.

Inoltre, sempre nel Liceo Scientifico - Primo Biennio - Aritmetica e algebra si legge:

Concetti di vettore, di dipendenza e indipendenza lineare, di prodotto scalare e vettoriale nel piano e nello spazio nonché gli elementi del calcolo matriciale.

Francamente, anche se nel primo biennio del liceo scientifico si hanno a disposizione 5 ore di lezione alla settimana, sembra troppo richiedere tutto questo nelle prime due classi. I concetti richiamati richiedono una notevole capacità di astrazione, in particolare quelli «di dipendenza e indipendenza lineare, di prodotto scalare e vettoriale». Prima di questo riordino non sempre questi concetti erano trattati nella scuola secondaria di II grado, tantomeno nel primo biennio. Vi è poi un errore, o quanto meno un'ambiguità nel modo di scrivere, perché sembra che si chieda di svolgere il prodotto vettoriale nel piano, cosa ovviamente priva di senso.

Sulla questione del calcolo con i vettori, è opportuno osservare che esso ha un ruolo fondamentale in fisica, ma anche in informatica, in economia, ecc. Non si parla quasi della sua importanza fondamentale in matematica. Occorre invece sottolineare che si tratta di uno degli 'oggetti' della matematica più usato in tutte le applicazioni. Le Indicazioni nazionali sono forse troppo centrate sulla fisica.

Ma ammettiamo pure che si debba fare il calcolo con i vettori nel primo biennio del liceo scientifico. Si potrebbe allora introdurre la somma di due vettori (regola del parallelogramma), il prodotto di un vettore per uno scalare, usando dei software di geometria dinamica, e non molto di più. Si ritiene opportuno rinviare al secondo biennio il prodotto scalare, il prodotto vettoriale e i concetti di dipendenza e indipendenza lineare. È auspicabile che le scuole, nella loro autonomia, si orientino in tal senso.

Riguardo poi agli 'elementi di calcolo matriciale', si ritiene semplicemente fuori luogo questa richiesta in un primo biennio. Andrebbe anzi chiarita, anche se fosse collocata nel secondo biennio. Probabilmente le indicazioni richiedono di definire la somma di matrici, il prodotto di una matrice per uno scalare e forse anche il prodotto 'righe per colonne', ma scritto così non è per nulla chiaro e non ha senso proporre questi argomenti nel primo biennio. Sarebbe stato più sensato richiedere, più semplicemente, la risoluzione di sistemi lineari 2×2 (e al massimo 3×3) senza parlare pomposamente di 'calcolo matriciale'.

Dopo aver accennato alle *Indicazioni nazionali* per la matematica nei licei, in questo articolo proponiamo un percorso, da svolgere non solo nel primo biennio di scuola secondaria di II grado, in cui si introducono gli elementi fondamentali del calcolo vettoriale.

Si precisano inizialmente i concetti di segmento, lunghezza di un segmento e misura della lunghezza di un segmento, i concetti sempre problematici di direzione e di verso, per arrivare alla definizione di segmento orientato (detto anche vettore applicato). Si affronta poi la relazione di 'uguaglianza' tra segmenti per definire il concetto di vettore libero a partire da quello di segmento orientato. Si prosegue poi con le operazioni tra vettori liberi, introducendo la definizione di vettori dipendenti ed indipendenti. Si discuteranno in questo contesto le possibili difficoltà didattiche di questi concetti.

Dopo questa parte, che si svolge sostanzialmente nel piano e nello spazio tridimensionale, si affronteranno il prodotto scalare e il prodotto vettoriale, fornendone una interpretazione geometrica. L'articolo si conclude con qualche applicazione dei vettori e delle relative operazioni ad argomenti di matematica e di fisica.

Questo lavoro si propone di valorizzare il calcolo vettoriale nell'insegnamento della matematica, non relegandolo solo alla fisica, evidenziando il vantaggio di un suo utilizzo nell'affrontare diversi argomenti di matematica. Nelle conclusioni accenneremo ad alcuni problemi didattici che si possono presentare in questo percorso.

# **2. Cenni di storia del calcolo vettoriale e della sua 'fortuna' dal punto di vista didattico**

Il tema dei vettori ha una storia di un paio di secoli, che non è molto lunga se paragonata con altri temi delle matematiche elementari studiati nelle scuole secondarie.

Occorre però citare alcuni matematici che si sono occupati dei vettori e del calcolo con i vettori: Michel Chasles (1793-1880), William R. Hamilton (1805-1865) e Hermann G. Grassmann (1809-1877).

Una formalizzazione del calcolo vettoriale si ha con Giuseppe Peano (1858-1932). Sembra che l'introduzione del concetto di spazio vettoriale risalga al matematico tedesco Hermann Weyl (1885-1955), che l'avrebbe introdotta negli anni Venti del secolo scorso.

Il calcolo tensoriale può essere considerato, nella storia della matematica, uno sviluppo del calcolo vettoriale; su questo calcolo è necessario citare almeno i due grandi matematici: Gregorio Ricci-Curbastro (1853- 1925) e Tullio Levi-Civita (1873-1955). Il contributo di Ricci-Curbastro è da citare in particolare riguardo alla formulazione della Teoria della Relatività generale che, per stessa ammissione di Albert Einstein (1879- 1955), è debitrice del calcolo tensoriale.

La storia della didattica di questo argomento, per quanto riguarda la scuola secondaria di II grado, deve citare almeno l'influenza del bourbakismo nei programmi di matematica introdotti in diversi paesi a partire dagli anni Settanta del secolo scorso. Secondo il gruppo Bourbaki (fondato nel 1935) la struttura di spazio vettoriale è a fondamento della geometria.

Le proposte della 'matematica moderna' degli anni Sessanta proponevano infatti di introdurre abbastanza presto – addirittura dai primi anni del liceo – la struttura di spazio vettoriale e di fondare lo studio della geometria su questa struttura. Una qualche traccia la si trova nei libri che sono stati pensati per le 'classi pilota' per la matematica, introdotte in modo sperimentale alla fine degli anni Sessanta in Italia (Linati, 2011). Questo modo di impostare la geometria, introdotto per la prima volta nelle scuole di influenza francese, ha provocato non pochi problemi ed ha portato a risultati negativi dal punto di vista didattico e alla convinzione che non si può introdurre l'algebra lineare prima della geometria euclidea classica.

93 – *I vettori nell'insegnamento …*

## **3. Dai segmenti ai vettori**

Il concetto di 'segmento' viene introdotto quando si affronta la Geometria euclidea (a livello di scuola secondaria di secondo grado, in generale, nel primo anno). Richiamiamo sinteticamente tale concetto.

Possiamo dire che (in base a postulati della geometria euclidea) ogni retta *r* è un insieme ordinato di punti e presi su *r* due punti distinti *A*, *B* esiste sempre almeno un punto *C* della retta *r* che precede *A* e segue *B* o che precede *B* e segue *A* (o impropriamente *C* sta fra *A* e *B*). Tenendo presente che ad ogni ordinamento corrisponde sempre un ordinamento opposto (ordine stretto, relazione transitiva e antiriflessiva), data una retta *AB* esistono su di essa due possibili ordinamenti dei suoi punti; quello per il quale *A* precede *B* e che si rappresenta come in figura 1

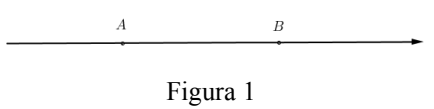

e quello per il quale *B* precede *A* e che si rappresenta come in figura 2.

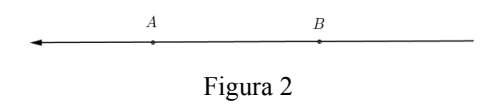

Fissato uno dei due ordinamenti dei punti, si dice che la retta è orientata. A questo punto possiamo dire che:

se *A* e *B* sono due punti distinti di una retta *r*, il segmento che ha per estremi questi due punti è l'insieme dei punti che stanno fra *A* e *B* (estremi  $complex<sub>19</sub>$ .

Quando si parla di segmenti 'uguali', a volte si intende che sono coincidenti, cioè il segmento *AB* (di estremi *A* e *B*) è uguale al segmento *CD* se *A* coincide con *C* e *B* con *D* o *A* coincide con *D* e *B* con *C*, mentre in altri casi si intende che sono isometrici o congruenti, cioè è possibile trasportare con un movimento rigido *AB* su *CD*, in modo che *A* coincida con *C* e *B* con *D* o viceversa (attenzione, non si parla di misura!).

<sup>&</sup>lt;sup>19</sup> Non consideriamo segmenti aperti o semiaperti.

Per lunghezza si dovrebbe intendere 'la proprietà comune' all'insieme dei segmenti che sono uguali rispetto alla seconda definizione (cioè quelli congruenti) $^{20}$ .

Quando si parla di misura di un segmento, si tratta di associare un numero alla lunghezza della quale fa parte quel segmento e questo numero non è unico, perché dipende da quella che si fissa come 'unità di misura'.

In sostanza la lunghezza di un dato segmento è unica, mentre la misura dipende dall'unità scelta.

Nel linguaggio comune una misura di lunghezza si confonde con questa lunghezza mentre in matematica per misura si intende un numero reale. Quindi si dovrebbe distinguere tra segmento *AB*, lunghezza del segmento *AB*, misura della lunghezza del segmento *AB*. Si dovrebbe dire ad esempio che la misura in metri della lunghezza di *AB* (o semplicemente la misura di *AB*) è 3 e non il segmento *AB* misura 3 metri.

È consuetudine scrivere (impropriamente)  $\overline{AB} = 3$  m per indicare che la misura in metri della lunghezza del segmento *AB* è 3, mentre è scorretto scrivere  $AB=3$  m  $!^{21}$ .

Abbiamo detto che una retta può essere 'percorsa' in due sensi opposti l'uno all'altro (cioè sulla retta vi sono due ordinamenti dei suoi punti) e fissato uno di questi si dice che si è fissato un verso, cioè la retta viene considerata orientata. Nel linguaggio comune si confonde spesso 'verso' con 'direzione'.

Per direzione si intende la 'proprietà' comune a rette parallele, cioè se due rette sono parallele si dice anche che hanno la stessa direzione, ossia una 'direzione' è una classe di equivalenza delle rette rispetto alla relazione di parallelismo.

Quindi il concetto di verso è relativo ad ogni singola retta, mentre la direzione coinvolge infinite rette (vedi figure 3 e 4).

In altri termini, ha senso chiedersi se due rette hanno la stessa direzione (o meglio se appartengono alla stessa direzione) e questo significa chiedersi se esse sono parallele, mentre non ha senso (in generale) chiedersi se due rette hanno lo stesso verso.

<sup>&</sup>lt;sup>20</sup> Più precisamente, la relazione che associa due segmenti se sono congruenti, è una relazione di equivalenza nell'insieme dei segmenti del piano: una lunghezza e' una classe di equivalenza di tale relazione.

<sup>21</sup> Nella 'vita reale' il concetto di segmento viene usato, a volte, a meno di 'congruenze' (ad esempio quando si riporta una scala in una piantina o in una carta geografica), a volte a meno di 'identità' (ad esempio nelle carte ferroviarie).

95 – *I vettori nell'insegnamento …*

Nota. Si osservi che due rette sono sempre congruenti a differenza dei segmenti.

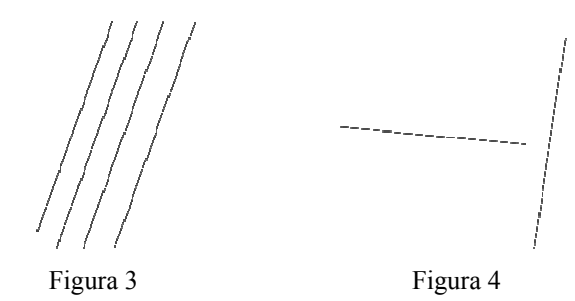

Ritorniamo ora ai segmenti e teniamo presente che il segmento *AB* è congruente (in particolare coincidente) al segmento *BA*.

Consideriamo ora una coppia ordinata di punti  $(A, B)$  con  $A \neq B$ .

- ( ) *A B*, individua il segmento di estremi *A* e *B*

- ( *A B*, ) individua una direzione, quella della retta *AB*.

 $(A, B)$  individua (fissa) sulla retta  $AB$  un orientamento (verso), quello secondo il quale *A* precede *B*.

Si usa la notazion notazione *AB* per indicare la coppia ordinata di punti *A* e *B* e si rappresenta graficamente come segue

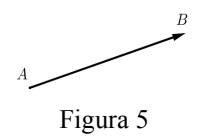

Una coppia ordinata  $(A, B)$ , che, come detto, si indica anche con  $\overrightarrow{AB}$ , si dice segmento orientato o vettore applicato di primo estremo (o punto di applicazione) *A* e secondo estremo *B***.** 

Un vettore applicato *AB* individua:

- il punto di applicazione (dell'esempio è *A*)

- una direzione (quella della retta *AB*)

 $\overline{a}$ 

- un verso (quello in cui *A* precede *B* sulla retta orientata *AB*)

- il 'modulo<sup>'</sup> (misura di *AB* rispetto ad una unità fissata)<sup>22</sup>.

 $22$  Nella vita reale i 'segmenti con la punta', come in Figura 5, vengono usati anche con un significato diverso, si pensi ad esempio alle indicazioni stradali; in questi casi quel 'segmento' individua soltanto una direzione e un verso.

Notare che i vettori applicati *AB* e *CD* sono uguali se le coppie ordinate  $(A, B)$  e  $(C, D)$  sono uguali, ossia solo se  $A \equiv C$  e  $B \equiv D$ .

Nelle scienze applicate (ad esempio in Fisica) non sempre è necessario conoscere il punto di applicazione, ma servono solo le altre informazioni. Più precisamente diremo che la coppia  $(A, B)$  è equipollente alla coppia

 $(C, D)$  o che il vettore applicato  $\overrightarrow{AB}$  è equipollente al vettore applicato *CD* se

- la retta *AB* è parallela alla retta *CD* (stessa direzione)

- le rette *AB* e *CD* hanno lo stesso verso, cioè se *ABDC* è un quadrilatero non intrecciato

- il segmento *AB* è congruente al segmento *CD*.

 $\overline{a}$ 

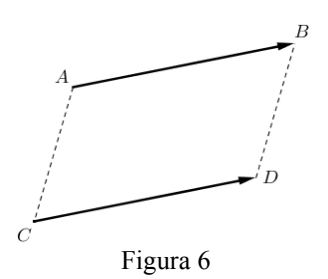

Questa è una relazione di equivalenza nell'insieme dei vettori applicati: ogni classe di equivalenza si chiama 'vettore libero' o semplicemente 'vettore'. Quindi due 'vettori' sono uguali se sono la stessa classe di equivalenza<sup>23</sup>.

Dalla definizione si nota che un vettore non è un numero, ma coinvolge anche i concetti di direzione e verso.  $\rightarrow$ 

Se indichiamo con  $\vec{v}_1$  e  $\vec{v}_2$  due vettori allora  $\vec{v}_1 = \vec{v}_2$  $=\vec{v}_2$  se e soltanto se posto  $\vec{v}_1 = AB$ ,  $\vec{v}_2 = A'B'$  $\overrightarrow{r}$ , allora *ABB*' *A*' è un parallelogramma, mentre come vettori applicati  $\overrightarrow{AB} = \overrightarrow{A'B'}$  se e solo se  $A = A'$  e  $B = B'$ .

Osservazione. Se si considera l'insieme dei vettori del piano o dello spazio applicati in un fissato punto O, allora si ottiene un insieme di rappresentanti per tutti i vettori (liberi) del piano o dello spazio, cioè nella

 $23$  Un vettore (come classe di equivalenza) viene rappresentato da un qualunque vettore applicato che fa parte di quella classe di equivalenza. Questo procedimento e' analogo alla rappresentazione di un numero razionale (che e' una classe di equivalenza di frazioni equivalenti) e viene indicato con una delle frazioni (in generale quella irriducibile) che fa parte di tale classe.

classe dei rappresentanti di un vettore *v*  $\rightarrow$  ne esiste uno ed uno solo avente origine nel fissato punto O.

Il vettore *AB* si indica anche con  $B - A$ .

Il vettore  $AA = BB = ...$  si dice vettore nullo e si indica con 0  $\rightarrow$  (è l'unico vettore di cui non si definisce né il verso né la direzione).

Ad ogni vettore  $\vec{v}$  si può associare la traslazione che associa ad ogni punto *A* (del piano o dello spazio) il punto *B* in modo che *AB* = *v*  $\overline{a}$ il punto B in modo che  $AB = \vec{v}$  e questo giustifica la scrittura  $B - A = \vec{v}$  che diventa anche  $B = A + \vec{v}$  [vedi figura 7].

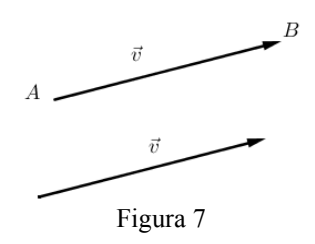

Due vettori si dicono paralleli se hanno la stessa direzione (cioè le rette che li contengono sono parallele).  $\overline{a}$  $\rightarrow$ 

Due vettori  $\vec{v}_1$  $,\vec{v}_2$ hanno lo stesso modulo se, indicati con  $A_1B_1$  e  $A_2B_2$  due loro rappresentanti, si ha che i segmenti  $A_1B_1$  e  $A_2B_2$  sono congruenti.  $\rightarrow$  $\rightarrow$ 

Due vettori  $\vec{v}_1$  $,\vec{v}_2$  hanno lo stesso verso se sono paralleli e presi due rappresentanti che abbiano il primo estremo in comune, ad esempio  $\vec{v}_1 = A_1 B_1$  $\overline{\phantom{a}}$ e  $\vec{v}_2 = A_1 B_2$  $\ddot{\phantom{a}}$ , risulta che  $B_1, B_2$  appartengono alla stessa semiretta di origine  $A_1$  (in caso contrario si dice che hanno verso opposto).

#### **4. Operazioni nell'insieme dei vettori**

Introduciamo ora due operazioni molto importanti nelle applicazioni.

## *4.1 Addizione di vettori*

Siano  $\vec{v}_1, \vec{v}_2$  $\overline{a}$  due vettori non nulli. Fissato il punto *A* (qualsiasi) troviamo i punti *B* e *C* in modo che  $AB = \vec{v}_1$  $\overline{a}$  $=\vec{v}_1$  **e**  $BC = \vec{v}_2$  $\overline{a}$  $=\vec{v}_2$  (vedi figura 8).

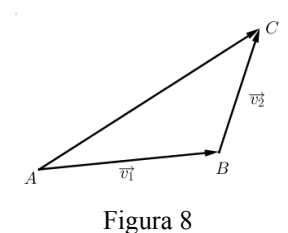

Il vettore  $AC$  ottenuto con il metodo "punta-coda", si dice somma di  $\vec{v}_1$  $\rightarrow$ e  $\vec{v}_2$ r<br> $\rightarrow$ e si indica con  $\vec{v}_1 + \vec{v}_2$  $\frac{10}{4}$  cor  $+\vec{v}_2$ . Se  $\vec{v}_1 = \vec{0}$  $\frac{1000}{2}$  $\vec{v}_1 = 0$ , si pone  $0 + \vec{v}_2 = \vec{v}_2$  $r \rightarrow$ dica con  $\vec{v}_1 + \vec{v}_2$ . Se  $\vec{v}_1 = 0$ , si pone  $0 + \vec{v}_2 = \vec{v}_2$  e analogamente si pone  $\vec{v}_1 + 0 = \vec{v}_1$  $\rightarrow$  $+ 0 = \vec{v}_1$ .

È facile verificare che questa è una buona definizione, cioè non dipende dai rappresentanti scelti.

Si noti che la somma di vettori è un vettore, cioè l'addizione è una operazione binaria nell'insieme dei vettori.

Si può verificare che valgono le seguenti proprietà (per ogni  $\vec{v}, \vec{v}_1, \vec{v}_2, \vec{v}_3$  vettori)

- 1)  $(\vec{v}_1 + \vec{v}_2) + \vec{v}_3 = \vec{v}_1 + (\vec{v}_2 + \vec{v}_3)$  $r_1, r_3$  retters)<br> $\rightarrow$   $\rightarrow$   $\rightarrow$   $\rightarrow$   $\rightarrow$   $\rightarrow$  $+ \vec{v}_2$ ) +  $\vec{v}_3 = \vec{v}_1 + (\vec{v}_2 + \vec{v}_3)$
- 2)  $\vec{v}_1 + \vec{v}_2 = \vec{v}_2 + \vec{v}_1$  $r + 2r + 3$  $+\vec{v}_2 = \vec{v}_2 + \vec{v}_1$  $v_1 + v_2 =$
- 3)  $\vec{v} + 0 = \vec{v}$  $+0=\vec{v}$  $v + v = v$

4)  $\vec{v} + (-\vec{v}) = 0$  $\vec{v} + (-\vec{v}) = 0$  (- $\vec{v}$  $\rightarrow$  è il vettore che ha la stessa direzione, stesso r modulo e verso opposto a quello di *v* )

Osservazione. La somma di vettori si può anche eseguire con la 'regola del parallelogramma' (vedi figura 9).

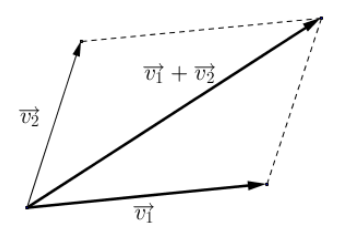

Figura 9

Si noti che il metodo 'punta-coda' per la somma di vettori si applica anche se i vettori sono paralleli, mentre la 'regola del parallelogramma' richiede che i vettori non siano paralleli.

99 – *I vettori nell'insegnamento …*

Osservazione. Il vettore  $\vec{v}_1 + (-\vec{v}_2)$  $\overrightarrow{r}$ +  $(-\vec{v}_2)$  si indica anche con  $\vec{v}_1 - \vec{v}_2$  $\overline{a}$ Il vettore  $\vec{v}_1 + (-\vec{v}_2)$  si indica anche con  $\vec{v}_1 - \vec{v}_2$  e si dice differenza di  $\vec{v}_1$  e  $\vec{v}_2$ .

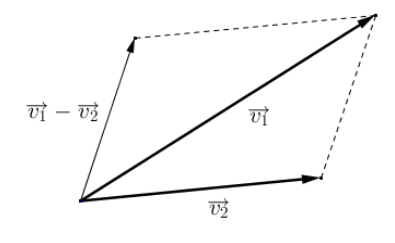

Figura 10

Un esempio ben noto in fisica, è quello relativo alla somma di due forze applicate in uno stesso punto.

## *4.2 Prodotto di un numero per un vettore*

Un'altra importante operazione coinvolge vettori e numeri reali (in tale contesto questi ultimi si dicono anche scalari).  $\frac{1}{2}$   $\frac{1}{2}$ 

Dato un numero reale  $\alpha \neq 0$  e un vettore  $\vec{v} \neq 0$  $\alpha \neq 0$  e un vettore  $\vec{v} \neq 0$ , per prodotto dello scalare  $\alpha$  per il vettore  $\vec{v}$  si intende il vettore che si indica con  $\alpha \vec{v}$ , definito come segue:  $\overline{a}$  $\rightarrow$ 

- la direzione di  $\alpha \vec{v}$  $\alpha \vec{v}$  è la stessa di  $\vec{v}$ ,  $\overline{a}$
- il modulo di  $\alpha \vec{v}$  è uguale a  $|\alpha|$  per il modulo di  $\vec{v}$ ,  $\rightarrow$  $\overline{a}$  $\rightarrow$
- il verso di *o*v  $\alpha \vec{v}$  coincide con quello di  $\vec{v}$ se  $\alpha$  >0 ed è il suo opposto se  $\alpha$  < 0,  $\overline{a}$  $\rightarrow$  $\overline{r}$

- si pone per definizione  $0\vec{v} = 0$  $\vec{v} = 0$  per ogni vettore  $\vec{v}$ e  $\alpha$ 0 = 0  $\alpha$ 0 = 0 per ogni  $\alpha \in R$ .  $\rightarrow$  $\rightarrow$ 

Si può dimostrare che si tratta di una 'buona definizione', ossia se  $\vec{v}_1$ ,  $\vec{v}_2$ sono rappresentanti di uno stesso vettore, allora  $\alpha \vec{v}_1$  e  $\alpha \vec{v}_2$  sono rappre- $\rightarrow$   $\rightarrow$   $\rightarrow$ sentanti di uno stesso vettore.

$$
\int \overrightarrow{v} \qquad \int 2\overrightarrow{v} \qquad \int -\frac{1}{2}\overrightarrow{v}
$$

Figura 11

Nelle scienze applicate si parla di grandezze vettoriali se queste sono rappresentabili con vettori, ad esempio le forze, mentre si parla di grandezze scalari se esse sono rappresentabili con numeri, ad esempio le masse. Un classico esempio che coinvolge il prodotto tra uno scalare e un  $\vec{r}$ vettore è dato dalla nota relazione  $\vec{F} = m \vec{a}$  (II principio della dinamica o legge di Newton).

Si può verificare che valgono le seguenti proprietà (per ogni  $\alpha, \beta \in R$ ,  $\vec{v}$ ,  $\vec{v}_1$ ,  $\vec{v}_2$  vettori)

- 5)  $(\alpha + \beta)\vec{v} = \alpha\vec{v} + \beta\vec{v}$  $\mu$   $\mu$   $\alpha$
- 6)  $(\alpha \beta)\vec{v} = \alpha(\beta \vec{v})$  $(\alpha\beta)\vec{v} = \alpha(\beta\vec{v})$  $\sigma$ <sub>r</sub>  $\alpha$ ( $\rho$ r)
- 7)  $\alpha(\vec{v}_1 + \vec{v}_2) = \alpha \vec{v}_1 + \alpha \vec{v}_2$  $\alpha(\vec{v}_1 + \vec{v}_2) = \alpha \vec{v}_1 + \alpha \vec{v}_2$
- 8)  $1\vec{v} = \vec{v}$ .

Si dice anche, impropriamente, che  $\alpha \vec{v}$  $\rightarrow$  $\alpha \vec{v}$  è 'multiplo' di  $\vec{v}$  $\rightarrow$ secondo  $\alpha$ .

Si noti che il simbolo '+' è usato sia per la somma di vettori che per la somma di scalari, con significato però completamente diverso; non è necessario usare simboli diversi perché dal contesto è implicito di quale operazione si tratta. Analogamente per il prodotto.

Poiché l'insieme dei vettori con le operazioni introdotte di somma di vettori e di prodotto di uno scalare per un vettore ha le proprietà 1), 2), 3), 4), 5), 6), 7), 8), si dice che tale insieme è un esempio di spazio vettoriale sul 'campo' **R** dei numeri reali.

Se si considera l'insieme dei vettori del piano, tale spazio vettoriale si indica con  $V_2$ , mentre se si considera l'insieme dei vettori dello spazio si indica con  $V_3$ .

Un esempio 'più intuitivo' di spazio vettoriale è costituito dall'insieme dei vettori del piano o dello spazio applicati ad un fissato punto *O* con le operazioni di somma di vettori e prodotto di uno scalare per un vettore (e questo insieme contiene uno ed un solo rappresentante di ogni vettore libero). Si noti che la somma di due vettori applicati in *O* è ancora un vettore applicato in *O* (se ottenuto con la regola del parallelogramma) e che il prodotto di uno scalare per un vettore applicato in *O* è ancora un vettore applicato in *O* .

Con le operazioni introdotte si possono costruire espressioni del tipo:  $2\vec{v}_1 + 3\vec{v}_2$  $\begin{bmatrix} 0 & 1 \\ 0 & 2 \end{bmatrix}$  $+3\vec{v}_2$  e più in generale, dati *n* scalari  $a_1, a_2,..., a_n$  e *n* vettori  $\vec{v}_1, \vec{v}_2, ..., \vec{v}_n$  $r_1$   $\cdot$   $\cdot$   $\cdot$   $\cdot$   $\rightarrow$  $(\vec{v}_1, \vec{v}_2, ..., \vec{v}_n)$  (con  $n \ge 1$ ),  $a_1 \vec{v}_1 + a_2 \vec{v}_2 + ... + a_n \vec{v}_n$  $\begin{array}{ccc} \n\cdots, & \cdots & \cdots \quad \cdots \quad \cdots \quad \rightarrow \quad \rightarrow \quad \rightarrow \quad \end{array}$  $a_1 \vec{v}_1 + a_2 \vec{v}_2 + \dots + a_n \vec{v}_n$  il cui risultato è ancora un vettore (si noti che non si 'mettono' le parentesi perché la somma di vettori gode della proprietà associativa).

Il vettore  $a_1 \vec{v}_1 + a_2 \vec{v}_2 + ... + a_n \vec{v}_n$  $\rightarrow$  r r  $\rightarrow$ vettore  $a_1\vec{v}_1 + a_2\vec{v}_2 + ... + a_n\vec{v}_n$  si dice combinazione lineare dei vettori  $\vec{v}_1, \vec{v}_2, ..., \vec{v}_n$  con scalari  $a_1, a_2, ..., a_n$ .

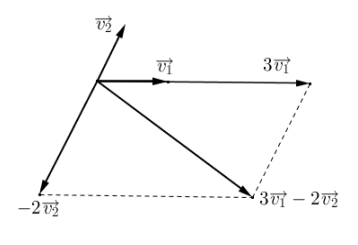

Figura 12

È evidente che  $0\vec{v}_1 + 0\vec{v}_2 + ... + 0\vec{v}_n = 0$ .  $\overrightarrow{r}$   $\overrightarrow{r}$   $\overrightarrow{r}$  $\vec{v}_1 + 0\vec{v}_2 + ... + 0\vec{v}_n = 0.$ 

$$
\begin{aligned}\n\text{Ma se } a_1 \vec{v}_1 + a_2 \vec{v}_2 + \dots + a_n \vec{v}_n = \vec{0} \\
\text{cosa si può dire di } a_1, a_2, \dots, a_n \\
\text{Si possono presentare due casi:} \\
\text{Na se } a_1 \vec{v}_1 + a_2 \vec{v}_2 + \dots + a_n \vec{v}_n = \vec{0} \\
\text{cosa si può dire di } a_1, a_2, \dots, a_n\n\end{aligned}
$$

- necessariamente  $a_1 = 0$ ,  $a_2 = 0$ , ...,  $a_n = 0$ , vedi ad esempio  $\vec{v}_1, \vec{v}_2$  come in figura 13 dove sono rappresentati due vettori non nulli e non paralleli.

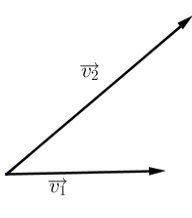

Figura 13

In questo caso, se fosse  $a_1 \vec{v}_1 + a_2 \vec{v}_2 = 0$  $\rightarrow$   $\rightarrow$  7  $a_1 \vec{v}_1 + a_2 \vec{v}_2 = 0$ , dovrebbe essere  $a_1 \vec{v}_1 = -a_2 \vec{v}_2$  $\overline{r}$ = − e perciò  $a_1 = 0, a_2 = 0$ .

- esiste almeno uno degli  $q$  che non è uguale a zero. Ad esempio se prendiamo  $\vec{v}_1, \vec{v}_2 = 2\vec{v}_1$ ..... ....<br>→ → ▲→  $= 2\vec{v}_1$  e un terzo vettore  $\vec{v}_3$  è sicuramente *q* che non è u

$$
2\vec{v}_1 + (-1)\vec{v}_2 + 0\vec{v}_3 = \vec{0}.
$$

Nel primo caso si dice che i vettori  $\vec{v}_1, \vec{v}_2$  $r \rightarrow$ ice che i vettori  $\vec{v}_1, \vec{v}_2$  sono linearmente indipendenti, nel secondo che  $\vec{v}_1, \vec{v}_2, \vec{v}_3$  sono linearmente dipendenti.  $r \rightarrow r$ 

Più precisamente: i vettori  $\vec{v}_1, \vec{v}_2, \dots, \vec{v}_n$  ( $n \ge 1$ ) si dicono a) linearmente dipendenti se esistono degli scalari non tutti nulli  $\alpha_1, \alpha_2, ..., \alpha_n \in R$  tali che  $\alpha_1 \vec{v}_1 + \alpha_2 \vec{v}_2 + ... + \alpha_n \vec{v}_n = \vec{0}$ ,

b) linearmente indipendenti se si verifica che  $\alpha_1 \vec{v}_1 + \alpha_2 \vec{v}_2 + ... + \alpha_n \vec{v}_n = 0$ r r r r  $\alpha_1 \vec{v}_1 + \alpha_2 \vec{v}_2 + ... + \alpha_n \vec{v}_n =$ solo se  $\alpha_1, \alpha_2, ..., \alpha_n$  sono tutti nulli<sup>24</sup>.

L'espressione 'linearmente dipendente' deriva dal fatto che  $\vec{v}_1, \vec{v}_2, \dots, \vec{v}_n$  sono linearmente dipendenti  $(n>1)$  se e solo se almeno un vettore si può ottenere come combinazione lineare degli altri. Infatti supponiamo che esistano  $a_1, a_2, \ldots, a_n$  non tutti nulli tali che  $a_1 \vec{v}_1 + a_2 \vec{v}_2 + \ldots + a_n \vec{v}_n = 0$  $\therefore$   $\therefore$  $a_1 \vec{v}_1 + a_2 \vec{v}_2 + ... + a_n \vec{v}_n = 0$ . Se ad esempio  $a_1 \neq 0$ , risulta

$$
\vec{v}_1 = \left(-\frac{a_2}{a_1}\right)\vec{v}_2 + \dots + \left(-\frac{a_n}{a_1}\right)\vec{v}_n.
$$

Viceversa se  $\vec{v}_1 = \alpha_2 \vec{v}_2 + ... + \alpha_n \vec{v}_n$  $\vec{v}_1 = \alpha_2 \vec{v}_2 + ... + \alpha_n \vec{v}_n$ , allora

$$
1 \cdot \vec{v}_1 + (-\alpha_2) \vec{v}_2 + \dots + (-\alpha_n) \vec{v}_n = \vec{0}.
$$

È evidente che due vettori sono linearmente dipendenti se e soltanto se uno è 'multiplo' dell'altro, mentre tre vettori sono linearmente dipendenti se e soltanto se sono complanari (nel senso che presi tre rappresentanti  $\therefore$  con il primo estremo in comune, essi appartengono ad uno stesso piano).

È possibile verificare che, fissati due vettori  $\vec{v}_1, \vec{v}_2$  non nulli e non paralleli, applicati in *O*, ogni altro vettore  $\vec{v}$  del piano individuato da  $0, \vec{v}_1, \vec{v}_2$  applicato in O si può ottenere in un unico modo come combinazione lineare di  $\vec{v}_1, \vec{v}_2$  $\begin{array}{c} \n\cdots \\
\rightarrow \n\end{array}$ e lineare di  $\vec{v}_1, \vec{v}_2$ , cioè esistono e sono unici due scalari  $a_1, a_2$  tali che  $\vec{v} = a_1 \vec{v}_1 + a_2 \vec{v}_2$ .

Quanto detto corrisponde geometricamente alla possibilità di scomporre in modo unico ogni vettore del piano secondo due direzioni diverse, comunque assegnate, individuate dai vettori  $\vec{v}_1, \vec{v}_2$  (figura 14).

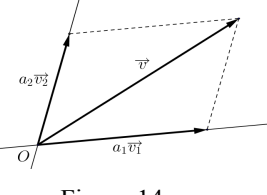

Figura 14

 $24$  Le definizioni a) e b) di vettori linearmente dipendenti (rispettivamente linearmente indipendenti) richiedono un uso appropriato dei quantificatori 'esiste' , 'per ogni' e delle loro negazioni, e questo crea spesso, negli allievi, difficoltà di carattere didattico.

si dicono le componenti di *v*  $\rightarrow$  secondo le direzioni assegnate.  $a_1 \vec{v}_1, a_2 \vec{v}_2$  si dicono le componenti di  $\vec{v}$  secondo le direzio  $\overrightarrow{r}$ 

Osservazione. Si noti che un solo vettore non nullo  $\vec{v}_1$  non permetterebbe di ottenere come combinazione lineare tutti i vettori del piano (ma solo quelli della retta che lo contiene), mentre con tre vettori non nulli e due dei quali non paralleli, sarebbe possibile ottenere tutti i vettori del piano, ma non si avrebbe l'unicità. Ad esempio dati due vettori non nulli e non paralleli  $\vec{v}_1, \vec{v}_2$  e  $\vec{v}_3 = \vec{v}_1 + \vec{v}_2$ , risulta  $\vec{v}_3 = 0\vec{v}_1 + 0\vec{v}_2 + 1\vec{v}_3$ , ma anche  $\vec{v}_3 = 1\vec{v}_1 + 1\vec{v}_2 + 0\vec{v}_3$ ron parameter  $r_1, r_2$  $= 1\vec{v}_1 + 1\vec{v}_2 + 0\vec{v}_3$ .

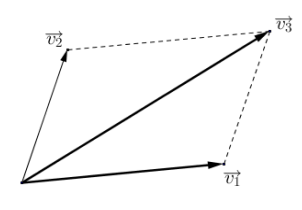

Figura 15

Analogamente a quanto detto per i vettori del piano, fissando tre vettori nello spazio  $\vec{v}_1, \vec{v}_2, \vec{v}_3$ , non nulli e non complanari, applicati in *O*, ogni vettore dello spazio applicato in  $O$  si può scomporre in un unico modo secondo le tre direzioni individuate da  $\vec{v}_1, \vec{v}_2, \vec{v}_3$  (vedi figura 16).

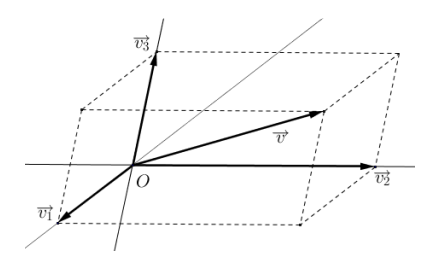

Figura 16

 $\rightarrow$ 

Usualmente si fissano nel piano due vettori *i j*  $, j$  applicati in un punto *O* , perpendicolari fra di loro e di modulo 1 e perciò ogni vettore *v* u<br>→  $\dot{\sigma}$  ogni vettore  $\vec{v}$  si può rappresentare in un unico modo come segue:  $\vec{v} = x\vec{i} + y\vec{j}$  o nello  $spazio \ \vec{v} = xi + yj + zk$  $r^2$  resonance in a  $= x\vec{i} + y\vec{j} + zk$ , dove  $\vec{i}$ ,  $\vec{j}$ , k  $\therefore$  r r  $\therefore$  $, j, k$  sono vettori a due a due perpendicolari e di modulo 1. Si dice che (*i* , *j*) è una coppia di vettori che forma una base ortonormale per lo spazio vettoriale dei vettori del piano e che

 $(i, j, k)$  $\rightarrow$   $\rightarrow$   $\rightarrow$  è una terna di vettori che forma una base ortonormale per lo spazio vettoriale dei vettori dello spazio. Gli scalari *x,y,z* si dicono componenti di *v* יי<br>← secondo i vettori  $i, j, k$  (è più corretto dire che  $(x, y, z)$ ) è la terna delle coordinate di *v*  $\overline{\phantom{a}}$ rispetto a  $(i, j, k)$  e  $xi, yj, zk$  sono le componenti di *v*  $\overline{\phantom{a}}$ su  $i, j, k$  $\lim_{x \to 0}$  $,\vec{j}, \vec{k}$ ).<sup>25</sup>

Fissiamo ora nello spazio un sistema di riferimento  $Oxyz$  con  $x, y, z$  uscenti da *O*, aventi le direzioni di  $\overline{i}$ ,  $\overline{j}$ ,  $k$  rispettivamente e orientati come  $i$  ,  $j$  ,  $k$  $\begin{array}{ccc} \mathfrak{u} & \mathfrak{v}, \end{array}$  $i, j, k$  e unità di misura uguale al modulo di *i* , *j* , *k*  $\therefore$  r and  $,j,k$  .  $\iota$ ,  $\iota$ ,  $\iota$ ,  $\iota$ 

 $i$  ,  $j$  ,  $k$  $, j, k$  si dicono versori degli assi (si considerano per comodità applicati in *O*).  $\rightarrow$   $\rightarrow$   $\rightarrow$ 

Dato il punto  $P(x,y,z)$ , risulta proprio  $OP = x\vec{i} + y\vec{j} + z\vec{k}$  $= x\overline{i} + y\overline{j} + zk$ .

Si noti che si possono 'identificare', in questo modo, punti dello spazio con vettori applicati in *O* e con terne di numeri, cioè  $P \equiv OP \equiv (x, y, z) \equiv \vec{v} = xi + yj + zk$  $\begin{array}{ccccc}\n\text{cau} & \text{m} & \text{O} & \text{m}\n\end{array}$  $\equiv OP \equiv (x, y, z) \equiv \vec{v} = x\vec{i} + y\vec{j} + zk$  (vedi figura 17).

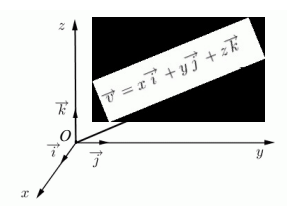

Figura 17

Se  $P_1(x_1, y_1, z_1)$  e  $P_2(x_2, y_2, z_2)$ , allora per il vettore  $P_1P_2$  si ha  $P_1P_2 = OP_2 - OP_1 = (x_2 - x_1)i + (y_2 - y_1)j + (z_2 - z_1)k$  $r^2$  $P_1 P_2 = OP_2 - OP_1 = (x_2 - x_1)\vec{i} + (y_2 - y_1)\vec{j} + (z_2 - z_1)\vec{k}$ .

Abbiamo detto che per modulo di un vettore  $\vec{v}$  si intende la misura della lunghezza del segmento che lo rappresenta (e non dipende dal vettore scelto nella classe di equivalenza). Il modulo (o la norma) di un vettore *v* ·<br>→ si indica con  $|\vec{v}|$  $\overline{\phantom{a}}$ o  $|\vec{v}|$  $\ddot{\phantom{0}}$ . I vettori  $i, j, k$  hanno modulo 1 e perciò si dicono vettori unità o versori.  $\overline{a}$ 

Per angolo formato da due vettori non nulli  $\vec{v}_1, \vec{v}_2$  si intende l'angolo convesso formato da due semirette uscenti da uno stesso punto e parallele

<sup>&</sup>lt;sup>25</sup> E' facile verificare che se  $(x_1, y_1, z_1)$ ,  $(x_2, y_2, z_2)$  sono rispettivamente le coordinate dei vettori  $\vec{v}_1, \vec{v}_2$ , allora  $(x_1 + x_2, y_1 + y_2, z_1 + z_2)$  sono le coordinate del vettore  $\vec{v}_1 + \vec{v}_2$  e se  $\alpha \in R$ ,  $(\alpha x_1, \alpha y_1, \alpha z_1)$  sono le coordinate di  $\alpha \vec{v}$ .  $(x_1, y_1, z_1), (x_2, y_2, z_2)$  $\vec{v}_1, \vec{v}_2$ , allora  $(x_1 + x_2, y_1 + y_2, z_1 + z_2)$  sono is ordinate del vettore  $\vec{v}_1 + \vec{v}_2$  $(x_1 + x_2, y_1 + y_2, z_1 + z_2)$ <br>  $(\alpha x_1, \alpha y_1, \alpha z_1)$  sono le coordinate di  $\alpha \overline{v}_1$ 

ai due vettori  $\vec{v}_1, \vec{v}_2$  $\overline{a}$ e orientate come  $\vec{v}_1$ ,  $\vec{v}_2$  $\overline{a}$ (si scrive  $\vec{v}_1^{\wedge} \vec{v}_2$ ). Dalla definizione segue che  $\vec{v}_1^{\wedge} \vec{v}_2$  $=\vec{v}_2^{\wedge} \vec{v}_1^{\wedge}$ .

Osservazione. Se  $\vec{v} \neq 0$  $\overrightarrow{z}$  $\vec{v} \neq 0$  allora  $\frac{1}{\| \cdot \|} \vec{v}$ *v*  $\rightarrow$  $\frac{1}{\pi}$   $\vec{v}$  è un vettore unità orientato come  $\rightarrow$ 

.

*v*  $\rightarrow$ , cioè è un versore parallelo a *v* Notare che  $\|\alpha \vec{v}\| = |\alpha$ ′<br>→ *v* µ<br>  $\rightarrow$ .

Osservazione. Se  $P(x, y, z)$  allora  $\left\| \overrightarrow{OP} \right\| = \sqrt{x^2 + y^2 + z^2}$ . Se  $P_1(x_1, y_1, z_1), P_2(x_2y_2, z_2)$  è 2 2  $\sim$  1 2 2  $y_1$  $P_1 P_2$  =  $\sqrt{(x_2 - x_1)^2 + (y_2 - y_1)^2 + (z_2 - z_1)^2}$ .

# *4.3 Prodotto scalare di vettori*

.

Una operazione importante nelle scienze applicate (vedi ad esempio il calcolo del lavoro di una forza) è quella di prodotto scalare.

Definizione. Per prodotto scalare di due vettori  $\vec{v}_1, \vec{v}_2$  (del piano o dello spazio) si intende il numero (scalare)  $\vec{v}_1 \cdot \vec{v}_2$  $\frac{uv}{u}$  $\cdot \vec{v}_2$  definito come segue:  $\vec{v}_1 \cdot \vec{v}_2 = ||\vec{v}_1|| \, ||\vec{v}_2|| \, \cos \vec{v}_1 \hat{v}_2$ r r r r r r  $\rightarrow$  $\rightarrow$ 

Osservazione. Se indichiamo con  $(\vec{v}_2)$ <sub>1</sub> il vettore proiezione di  $\vec{v}_2$ projezione di  $\vec{v}_2$  su  $\vec{v}_1$  $\rightarrow$ , possiamo affermare che il valore assoluto di  $\vec{v}_1 \cdot \vec{v}_2$  è il prodotto del modulo del primo vettore per il modulo del vettore proiezione di  $\vec{v}_2$  su  $\vec{v}_1$ 

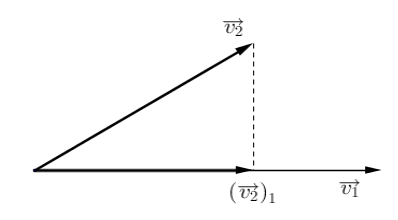

Figura 18

Infatti se si considera il versore di  $\vec{v}_1$  $\rightarrow$ , cioè  $\frac{1}{\|\cdot\|} \vec{v}_1$ 1  $\frac{1}{\sqrt{v}}\vec{v}$ *v*  $\rightarrow$  $\frac{1}{\gamma}$   $\vec{v}_1$ , allora 1 1  $2 J_1 = ||v_2|| \cos v_1$   $v_2$  $(\vec{v}_2)_1 = ||\vec{v}_2|| \cos \vec{v}_1 \hat{v}_2 \frac{1}{||\vec{v}||} \vec{v}$ *v*  $(\vec{v}_2)_1 = ||\vec{v}_2|| \cos \vec{v}_1 \hat{ } \vec{v}_2$  $\rightarrow$  $(\vec{v}_2)_1 = ||\vec{v}_2||\cos{\vec{v}_1} \cdot \vec{v}_2 \cdot \vec{v}_1||$ , il cui modulo è proprio  $||\vec{v}_2|| \cos{\vec{v}_1} \cdot \vec{v}_2||$  e perciò  $|\vec{v}_1 \cdot \vec{v}_2| = |\vec{v}_1| |\vec{v}_2|$  $\rightarrow$   $\rightarrow$  r  $\parallel$   $\rightarrow$   $\parallel$   $\parallel$   $\rightarrow$  $\cdot \vec{v}_2 = ||\vec{v}_1|| ||\vec{v}_2|| \cos \vec{v}_1 \hat{v}_2|.$ 

Si può dimostrare che valgono le seguenti proprietà (per ogni  $\tilde{r}$ )  $\begin{array}{ccc} - & \bullet & \bullet & \bullet \\ \bullet & \rightarrow & \bullet & \bullet \end{array}$  $r \in \mathfrak{R}, \vec{v}_1, \vec{v}_2, \vec{v}_3$ 

a)  $\vec{v}_1 \cdot \vec{v}_2 = \vec{v}_2 \cdot \vec{v}_1$  $\cdot \vec{v}_2 = \vec{v}_2$ . b)  $(r\vec{v}_1) \cdot \vec{v}_2 = \vec{v}_1 \cdot (r\vec{v}_2) = r(\vec{v}_1 \cdot \vec{v}_2)$  $r_2 - r_2$   $r_1$  $\cdot \vec{v}_2 = \vec{v}_1 \cdot (r \vec{v}_2) = r(\vec{v}_1 \cdot \vec{v}_2)$ c)  $(\vec{v}_1 + \vec{v}_2) \cdot \vec{v}_3 = \vec{v}_1 \cdot \vec{v}_3 + \vec{v}_2 \cdot \vec{v}_3$  $r_1 r_1 r_2 - r_1 (r_2 r_2) - r_1 r_1$  $+ \vec{v}_2 \cdot \vec{v}_3 = \vec{v}_1 \cdot \vec{v}_3 + \vec{v}_2 \cdot \vec{v}_3$  $\vec{v}_1 \cdot (\vec{v}_2 + \vec{v}_3) = \vec{v}_1 \cdot \vec{v}_2 + \vec{v}_1 \cdot \vec{v}_3$ r r r r r r r  $\cdot(\vec{v}_2 + \vec{v}_3) = \vec{v}_1 \cdot \vec{v}_2 + \vec{v}_1 \cdot$  $\frac{1}{\rightarrow}$   $\frac{1}{\rightarrow}$  $\frac{3}{2}$ 

d)  $\vec{v} \cdot \vec{v} > 0$ per ogni vettore  $\vec{v} \neq 0$  $\vec{v} \neq 0$ . Si può inoltre dimostrare che se  $\vec{v}_1 = OP_1 = (x_1, y_1, z_1)$  $\overline{a}$ e  $\vec{v}_2 = OP_2 = (x_2, y_2, z_2)$ .<br>→  $\cos \vec{v} = x_1 \vec{i} + y_1 \vec{j} + z_1 \vec{k}$  $r_1 = (\lambda_1, y_1, z_1)$  c  $\vec{v}_1 = x_1 \vec{i} + y_1 \vec{j} + z_1 \vec{k}$  **e**  $\vec{v}_2 = x_2 \vec{i} + y_2 \vec{j} + z_2 \vec{k}$  $\begin{array}{ccc} -\sigma & 2 - (\lambda_2, y_2, z_2) \\ \vdots & \vdots & \vdots \end{array}$  $y_2 = x_2 \vec{i} + y_2 \vec{j} + z_2 \vec{k}$ , allora  $\vec{v}_1 \cdot \vec{v}_2 = x_1 x_2 + y_1 y_2 + z_1 z_2$  $\frac{1}{2}$   $\rightarrow$ .

Questa è una proprietà molto importante, in quanto permette di calcolare il prodotto scalare di due vettori in funzione soltanto delle coordinate di essi (senza quindi 'conoscere' l'angolo da essi formato).

,

Un'importante applicazione in fisica del prodotto scalare consiste nel calcolo del lavoro compiuto da una forza per uno spostamento  $\vec{s}$  mediante la nota formula  $W = \vec{F} \cdot \vec{s}$ .  $\overline{r}$   $\overline{r}$   $\overline{r}$  $\overline{r}$ 

Osservazione. Abbiamo visto che, se  $\vec{v}_1$ ,  $\vec{v}_2 \neq 0$  $\vec{v}_1, \vec{v}_2 \neq 0$ ,  $\vec{v}_1, \vec{v}_2$  sono paralleli se e soltanto se esiste  $\alpha \in \mathcal{R}$  tale che  $\vec{v}_1 = \alpha \vec{v}_2$  $\frac{1}{r}$   $\frac{1}{r}$  $\alpha \in \mathfrak{R}$  tale che  $\vec{v}_1 = \alpha \vec{v}_2$ . Si ha invece, dalla definizione di prodotto scalare, che  $\vec{v}_1$ ,  $\vec{v}_2$  sono perpendicolari se e soltanto se  $\vec{v}_1 \cdot \vec{v}_2 = 0$ .  $\begin{array}{ccc} \text{1.011} \ \text{2.011} \ \text{3.011} \end{array}$ 

#### *4.4 Prodotto vettoriale di vettori*

Quella che segue è una ulteriore operazione, molto usata nelle scienze applicate (vedi ad esempio il calcolo del momento di una forza rispetto ad un punto). Diamo prima la seguente

Definizione. Una terna  $\vec{v}_1$ ,  $\vec{v}_2$ ,  $\vec{v}_3$  $\overline{r}$   $\overline{r}$   $\overline{r}$  di vettori non nulli dello spazio si dice destrorsa (sinistrorsa) quando applicati in uno stesso punto *O* i tre vet-r r r tori, un osservatore posto come  $\vec{v}_3$  vede ruotare  $\vec{v}_1$  per sovrapporsi a  $\vec{v}_2$ descrivendo l'angolo convesso  $\vec{v}_1 \vec{v}_2$  in senso antiorario (orario)

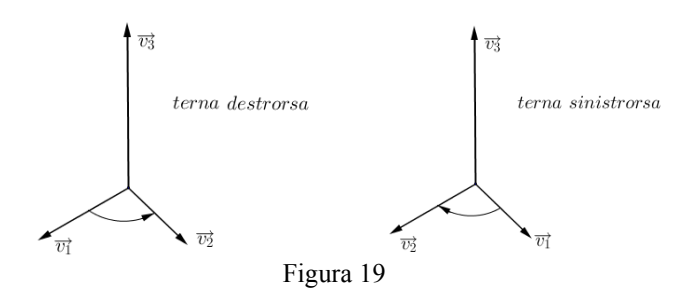

Diamo ora la definizione di prodotto vettoriale.

Definizione. Siano  $\vec{v}_1, \vec{v}_2$  due vettori dello spazio applicati in *O*, non nulli  $\vec{v}_1$ e non paralleli. Per prodotto vettoriale di  $\vec{v}_1$  e  $\vec{v}_2$  si intende il vettore indicato con  $\vec{v}_1 \times \vec{v}_2$  il cui modulo è dato da  $\|\vec{v}_1\| \|\vec{v}_2\| \sin \vec{v}_1 \, \vec{v}_2$ , la direzione è quella della retta (passante per *O*) perpendicolare al piano individuato dai due vettori ed il verso è tale che la terna  $\vec{v}_1, \vec{v}_2, \vec{v}_1 \times \vec{v}_2$  sia destrorsa. referred to the contract of the contract  $r_1, r_2, r_1 \wedge r_2$  and desirons of

Se  $\vec{v}_1, \vec{v}_2$  sono paralleli (in particolare se uno è nullo) si pone  $\vec{v}_1 \times \vec{v}_2 = 0$ . Osservazione. Dalla definizione segue che se  $\vec{v}_1, \vec{v}_2$  sono vettori non nulli <br> $\vec{v}_1$ allora  $\vec{v}_1 \times \vec{v}_2 = 0$  se e soltanto se  $\vec{v}_1, \vec{v}_2$  $r \sigma^{11}$  sono paralleli.  $\frac{1}{2}$  rm

Osservazione. Si noti che il modulo di  $\vec{v}_1 \times \vec{v}_2$  $\times \vec{v}_2$  è l'area del parallelogramma  $OA_1A_3A_2$  avente come lati consecutivi i vettori  $OA_1 = \vec{v}_1$  $\rightarrow$  $OA_1A_3A_2$  avente come lati consecutivi i vettori  $OA_1 = \vec{v}_1$  e  $OA_2 = \vec{v}_2$  $\rightarrow$  $=\vec{v}_2$  (vedi figura 20).

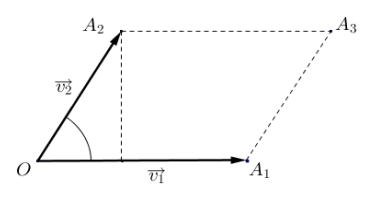

Figura 20

Si può dimostrare che il prodotto vettoriale ha le seguenti proprietà (per ogni *r* ∈ *R* e per ogni  $\vec{v}_1, \vec{v}_2, \vec{v}$  vettori dello spazio):

a) 
$$
\vec{v}_1 \times \vec{v}_2 = -(\vec{v}_2 \times \vec{v}_1)
$$
  
\nb)  $(r\vec{v}_1) \times \vec{v}_2 = r(\vec{v}_1 \times \vec{v}_2) = \vec{v}_1 \times (r\vec{v}_2)$   
\nc)  $(\vec{v}_1 + \vec{v}_2) \times \vec{v} = \vec{v}_1 \times \vec{v} + \vec{v}_2 \times \vec{v}$   
\n $\vec{v} \times (\vec{v}_1 + \vec{v}_2) = \vec{v} \times \vec{v}_1 + \vec{v} \times \vec{v}_2$ 

Osservazione. Di solito si considera la terna *i j k*  $\rightarrow$   $\rightarrow$   $\rightarrow$  $, j, k$  destrorsa e quindi anche il riferimento *Oxyz* è destrorso e perciò refiniento  $Oxyz$  e destroiso e percio

 $\vec{i} \times \vec{j} = k$ ,  $\vec{i} \times \vec{k} = -\vec{j}$ ,  $\vec{j} \times \vec{k} = \vec{i}$ ,  $\vec{i} \times \vec{i} = \vec{j} \times \vec{j} = \vec{k} \times \vec{k} = 0$ . Il prodotto vettoriale di  $\vec{v}_1, \vec{v}_2$  $\overline{a}$  (come il prodotto scalare) si può calcolare in funzione delle coordinate dei due vettori. Precisamente, se  $\vec{v}_1 = OP_1 = (x_1, y_1, z_1) = x_1\hat{i} + y_1\hat{j} + z_1\hat{k}$  $\vec{r}$  runzione dene coordinate dei  $\mathbf{I}_1 = OP_1 = (x_1, y_1, z_1) = x_1 \mathbf{i} + y_1 \mathbf{j} + z_1 \mathbf{k}$  e  $\vec{v}_2 = OP_2 = (x_2, y_2, z_2) = x_2i + y_2j + z_2k$  $x_1 = 0$ r 1 =  $(x_1, y_1, z_1) = x_1^2 + y_1^2 + z_1^2$  $Z_2 = OP_2 = (x_2, y_2, z_2) = x_2 \vec{i} + y_2 \vec{j} + z_2 \vec{k}$  $\frac{1}{2}$   $\rightarrow$  $\times \vec{v}_2$  (svolgendo i calcoli e tenendo presente le proprietà del

allora  $\vec{v}_1 \times \vec{v}_2$ prodotto vettoriale) si può calcolare mediante il determinante formale (o simbolico)

$$
\vec{v}_1 \times \vec{v}_2 = \begin{vmatrix} \vec{i} & \vec{j} & \vec{k} \\ x_1 & y_1 & z_1 \\ x_2 & y_2 & z_2 \end{vmatrix} = (y_1 z_2 - y_2 z_1) \vec{i} + (x_2 z_1 - x_1 z_2) \vec{j} + (x_1 y_2 - x_2 y_1) \vec{k}
$$

Si tenga presente che queste operazioni tra vettori vengono affrontate (di solito) dopo aver introdotto il concetto di matrice e di determinante (almeno per le matrici di ordine due e tre).

È importante notare che il prodotto scalare si può definire sia per vettori di un piano che dello spazio, mentre il prodotto vettoriale richiede di considerare solo vettori dello spazio. Inoltre il prodotto scalare di due vettori è un numero reale (uno scalare), mentre il prodotto vettoriale di due vettori è un vettore (perpendicolare al piano individuato da quelli dati).

## *4.5 Prodotto misto di vettori*

Applicando il prodotto vettoriale e il prodotto scalare, si può introdurre una ulteriore operazione che agisce su tre vettori.

Precisamente il prodotto misto di tre vettori  $\vec{v}_1, \vec{v}_2, \vec{v}_3$  (nell'ordine) è lo scalare (numero reale) dato da  $\vec{v}_1 \cdot (\vec{v}_2 \times \vec{v}_3)^{26}$  e tenendo presente le rappresentazioni del prodotto scalare e del prodotto vettoriale in termini delle coordinate dei vettori, si ha che, se  $\vec{v}_1 = (x_1, y_1, z_1), \vec{v}_2 = (x_2, y_2, z_2),$  $\vec{v}_3 = (x_3, y_3, z_3)$ , allora  $\overline{r}$   $\overline{r}$   $\overline{r}$ r r r  $\cdot(\vec{v}_{2} \times$ 

$$
\vec{v}_1 \cdot (\vec{v}_2 \times \vec{v}_3) = \begin{vmatrix} x_1 & y_1 & z_1 \\ x_2 & y_2 & z_2 \\ x_3 & y_3 & z_3 \end{vmatrix}
$$

Osservazione. Se  $\vec{v}_1, \vec{v}_2, \vec{v}_3 \neq 0$  $\therefore$   $\therefore$   $\therefore$   $\therefore$  $\vec{v}_1$ ,  $\vec{v}_2$ ,  $\vec{v}_3 \neq \vec{0}$ , risulta  $\vec{v}_1 \cdot (\vec{v}_2 \times \vec{v}_3) = 0$  $\rightarrow$  r  $\rightarrow$  r  $\rightarrow$ se  $\vec{v}_1$  $\rightarrow$  è ortogonale a  $\vec{v}_2 \times \vec{v}_3$ , cioè se  $\vec{v}_1$  $\rightarrow$ è parallelo al piano individuato da  $\vec{v}_2$ ,  $\vec{v}_3$  $r_1$   $\rightarrow$ .  $\therefore$  rand random

Osservazione. Il valore assoluto di  $\vec{v}_1 \cdot (\vec{v}_2 \times \vec{v}_3)$  $\cdot$   $(\vec{v}_2 \times \vec{v}_3)$  è uguale al volume del parallelepipedo costruito sui vettori  $\vec{v}_1, \vec{v}_2, \vec{v}_3$  (vedi figura 21).  $r \rightarrow r$ 

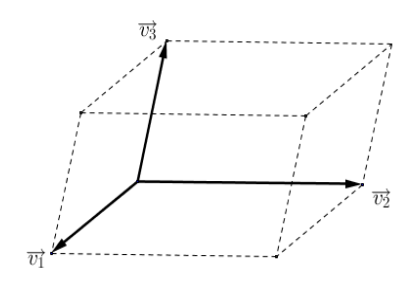

Figura 21

In tutta la trattazione, per semplicità, non abbiamo tenuto distinte le proprietà affini da quelle metriche ed è per questo che abbiamo considerato sempre sistemi di riferimento ortonormali.

# **5. Esempi di applicazioni del calcolo vettoriale alla geometria**

In questo paragrafo proponiamo alcune applicazioni del calcolo vettoriale per ritrovare noti risultati di geometria sintetica e di geometria analitica.

<sup>&</sup>lt;sup>26</sup> Si noti che la scrittura  $\vec{v}_1 \cdot \vec{v}_2 \times \vec{v}_3$  ha senso solo se si 'legge' come  $\vec{v}_1 \cdot (\vec{v}_2 \times \vec{v}_3)$ .  $\overline{r}$   $\overline{r}$   $\overline{r}$  $\cdot \vec{v}_2 \times \vec{v}_3$  ha senso solo se si 'legge' come  $\vec{v}_1 \cdot (\vec{v}_2 \times \vec{v}_3)$  $\overline{r}$  r  $\overline{r}$  $\cdot(\vec{v},\times$ 

1) Consideriamo nel piano un quadrilatero convesso *ABCD* e dimostriamo che il quadrilatero *MNPQ*, ottenuto congiungendo i punti medi dei lati del quadrilatero, è un parallelogramma (vedi figura 22).

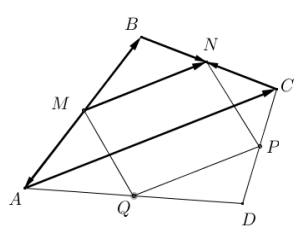

Figura 22

Risulta

 $\overrightarrow{MA} + \overrightarrow{AC} + \overrightarrow{CN} = \overrightarrow{MN} = \overrightarrow{MB} + \overrightarrow{BN}$ da cui  $\overrightarrow{AC} = \overrightarrow{MB} - \overrightarrow{MA} + \overrightarrow{BN} - \overrightarrow{CN} = \overrightarrow{MB} + \overrightarrow{MB} + \overrightarrow{BN} + \overrightarrow{BN} = 2(\overrightarrow{MB} + \overrightarrow{BN}) = 2\overrightarrow{MN}$ e quindi in definitiva  $AC = 2MN$ 

e questo ci dice che *AC* e *MN* sono paralleli e la misura di *AC* è il doppio di quella di *MN*. Procedendo adesso nello stesso modo considerando i punti medi *P* e *Q* rispettivamente dei lati *CD* e *AD* del quadrilatero, si ottiene che *PQ* è parallelo ad *AC* e che la misura di *AC* è il doppio di quella di *PQ*. In conclusione il quadrilatero *MNPQ* ha due lati opposti paralleli (perché entrambi paralleli ad *AC*) ed uguali (perché entrambi uguali alla metà di *AC*) ed è quindi un parallelogramma.

2) Ricaviamo ora l'equazione della retta nel piano. Fissiamo nel piano un sistema di riferimento cartesiano ortogonale *Oxy* (*x* e *y* ortogonali e stessa unità di misura sugli assi). Abbiamo visto che si può "identificare"

un punto *P* con le sue coordinate  $(x, y)$  e con il vettore *OP*.

Una retta *r* nel piano può essere individuata da due suoi punti distinti  $P_1, P_2$  o da un suo punto  $P_1$  e da un vettore  $\vec{v} = (\ell, m) \neq (0, 0)$  al quale la retta *r* è parallela.

Sia *r* la retta passante per  $P_1(x_1, y_1)$  e parallela a  $\vec{v} = (\ell, m) \neq (0,0)$ . Un punto *P*(*x*, *y*)∈*r* se e soltanto se  $\overrightarrow{OP} = \overrightarrow{OP_1} + \overrightarrow{P_1P}$  (vedi figura 23).

111 – *I vettori nell'insegnamento …*

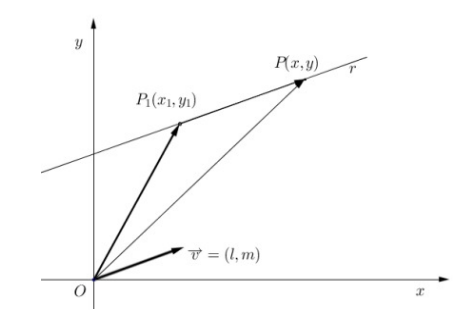

Figura 23

Poiché  $P_1 P \parallel \vec{v}$  $\rightarrow$  $\overrightarrow{P_1P}$   $|| \vec{v}^{27}$ , esiste  $t \in \mathbb{R}$   $t \in \mathbb{R}$  tale che  $\overrightarrow{P_1P} = t\vec{v}$  $t \in \mathfrak{R}$  tale che  $P_1 P = t \vec{v}$ , quindi  $P(x, y) \in r$  se e soltanto se  $OP = OP_1 + t\vec{v}$  $\rightarrow$  $= OP_1 + t\vec{v}$ , se e soltanto se  $(x, y) = (x_1, y_1) + t(\ell, m)$  se e soltanto se  $\overline{\mathcal{L}}$ ₹  $\left\lceil \right\rceil$  $= y_1 +$  $= x_1 +$  $y = y_1 + tm$  $x = x_1 + t$ 1  $t_1 + t\ell$ e queste sono le equazioni 'parametriche' della retta *r* (il parametro è *t*).

Esempio. Se  $P_1(2,3)$  e  $\vec{v} = (5,-4)$  $\rightarrow$  risulta  $\overline{\mathcal{L}}$ ↑  $\left\lceil \right\rceil$  $= 3 = 2 +$ ≡  $y = 3 - 4t$  $x = 2 + 5t$ *r*  $3 - 4$  $2 + 5$ . Al va-

riare di *t* si ottengono le coordinate di tutti e soli i punti di *r.* Il generico punto di *r* è *P*(2+5*t*,3-4*t*) (*<i>t* ∈ *R*).

Dalle equazioni  $\overline{\mathcal{L}}$ ⇃  $\int$  $= y_1 +$  $= x_1 +$  $y = y_1 + tm$  $x = x_1 + t$ 1  $t_1 + t\ell$ ricavando *t* da entrambe ed uguagliando

le espressioni ottenute si ricava, se  $\ell \neq 0, m \neq 0$ , *m*  $\frac{x - x_1}{y} = \frac{y - y_1}{y}$  $\frac{u_1}{\ell} = \frac{y - y_1}{m}$  e que- $\rightarrow$ 

sta è 'una' equazione cartesiana della retta passante per *P* e parallela a *v* .

Osservazione. Se  $\ell = 0$  l'equazione della retta risulta  $x = x_1$  e si ricava direttamente, analogamente se  $m = 0$  l'equazione risulta  $y = y_1$ . Se *r* è la retta passante per  $P_1, P_2$  (*r* non parallela ad alcun asse) allora un vettore *v*  $\rightarrow$ parallelo a *r* è  $P_1 P_2 = (x_2 - x_1, y_2 - y_1)$  e perciò l'equazione di *r* si può scrivere nella forma 2  $y_1$ 1 2  $\mathcal{N}_1$ 1  $y_2 - y$ *y y*  $x_2 - x$  $x - x$ −  $=\frac{y-}{z}$ − − .

<sup>&</sup>lt;sup>27</sup> Con il simbolo || indichiamo la relazione di parallelismo e con il simbolo  $\perp$  quella di perpendicolarità.

Partendo poi da *m*  $\frac{x - x_1}{y} = \frac{y - y_1}{y}$  $\frac{m_1}{\ell} = \frac{3!}{m}$ , svolgendo i calcoli si ottiene l'equazione  $mx - \ell y + \ell y_1 - mx_1 = 0$ , cioè si ottiene un'equazione del tipo  $ax+by+c=0$  (con *a,b* non entrambi nulli).

Si dimostra poi che ogni equazione del tipo *ax+by+c=0* (con *a,b* non entrambi nulli) rappresenta una retta e, tenendo presente che  $(l,m)$  è un vettore parallelo alla retta, si ha che  $r = ax + by + c = 0$  è parallela al vettore  $\vec{v}(b,-a)$ .

3) Sfruttando quest'ultima proprietà si ricava che se  $r \equiv ax + by + c = 0$  allora *r* è parallela a  $\vec{v}_r(b,-a)$  e se *s* ≡ *a*<sub>1</sub>*x* + *b*<sub>1</sub>*y* + *c*<sub>1</sub> = 0 allora *s* è parallela a  $\vec{v}_s(b_1, -a_1)$ ..<br>→ . Ne consegue che i)  $r \parallel s \Leftrightarrow \vec{v}_r \parallel \vec{v}_s \Leftrightarrow \exists \alpha \neq 0 : \vec{v}_r = \alpha \vec{v}_s \Leftrightarrow \exists \alpha \neq 0 : (b, -a) = \alpha(b_1, -a_1) \Leftrightarrow$  $\overline{\mathcal{L}}$ ⇃  $\begin{cases} b = \alpha b_1 \\ \Leftrightarrow \frac{a}{b} = \frac{b}{b} \\ a_1, b_1 \neq \frac{b}{b} \end{cases}$  $\Leftrightarrow \exists \alpha \neq 0 : \begin{cases} b = \alpha b_1 \\ a = \alpha a_1 \end{cases} \Leftrightarrow \frac{a}{a_1} = \frac{b}{b_1} (a_1, b_1 \neq 0)$ 1  $u_1$   $v_1$  $\Rightarrow \frac{a}{b} = \frac{b}{c} (a_1, b_2)$ *b b a a*  $a = \alpha a$  $b = \alpha b$ α α α  $r_1$  r  $r_1$  r  $r_2$  r  $r_1$  r  $r_2$  r  $r_1$  r  $r_2$  r  $r_1$  r  $r_2$  r  $r_1$  r  $r_2$  r  $r_1$  r  $r_2$  r  $r_1$  r  $r_2$  r  $r_1$  r  $r_2$  r  $r_1$  r  $r_2$  r  $r_1$  r  $r_2$  r  $r_1$  r  $r_2$  r  $r_1$  r  $r_2$  r  $r_1$  r  $r_2$  r  $r_1$ 

In conclusione le rette  $r \equiv ax + by + c = 0$  e  $s \equiv a_1x + b_1y + c_1 = 0$  sono parallele  $\Leftrightarrow \exists \alpha \neq 0$ :  $\bigg\{ \begin{array}{l} b - \omega_1 \ \Leftrightarrow \end{array}$  (impropriamente)  $b_1$   $b_1$ *b a*  $\frac{a}{a} = \frac{b}{b}$ . ii)  $r \perp s \Leftrightarrow \vec{v}_r \perp \vec{v}_s \Leftrightarrow \vec{v}_r \cdot \vec{v}_s = 0 \Leftrightarrow (b, -a) \cdot (b_1, -a_1) = 0 \Leftrightarrow aa_1 + bb_1 = 0$  $\overline{\mathcal{L}}$ ₹  $\begin{cases} b = \alpha b_1 \\ a = \alpha a_1 \end{cases} \Longleftrightarrow$  $\Leftrightarrow \exists \alpha \neq 0:\left\{b=\right.$ 1  $0:\Big\{0.1, \Big\}$  $a = \alpha a$  $b = ab$ α α α r r r r

In conclusione le rette  $r \equiv ax + by + c = 0$  e  $s \equiv a_1x + b_1y + c_1 = 0$  sono perpendicolari  $\Leftrightarrow aa_1 + bb_1 = 0$ .

Applicando queste formule risulta immediato**:** 

a) verificare che l'equazione della retta *t* passante per  $P_0(x_0, y_0)$  e parallela a  $r \equiv ax + by + c = 0$  è  $ax + by - ax_0 - by_0 = 0$ , in quanto se  $t||r$  allora possiamo scegliere i coefficienti delle incognite coincidenti con quelli di *r*, quindi  $t \equiv ax + by + ... = 0$ . Il termine noto deve poi rendere una identità l'equazione ottenuta sostituendo *x* e *y* con  $x_0$  e  $y_0$  rispettivamente, cioè esso dovrà essere  $-ax_0 - by_0$ ,

b) verificare che l'equazione della retta *t* passante per  $P_0(x_0, y_0)$  e perpendicolare a  $r \equiv ax + by + c = 0$  è  $t \equiv -bx + ay + bx_0 - ay_0 = 0$ , in quanto il vettore  $(-b, a)$  è perpendicolare ad  $(a, b)$ , poiché  $(a,b) \cdot (b,-a) = 0$ , quindi  $t = -bx + ay + ... = 0$ . Il termine noto deve poi rendere una identità l'equazione ottenuta sostituendo *x* e *y* con  $x_0$  e  $y_0$ rispettivamente, cioè esso dovrà essere  $bx_0 - ay_0$ .

Osservazione. Se  $r \equiv ax + by + c = 0$  e *r* non è parallela all'asse *y*, cioè  $b \neq 0$ , allora si può scrivere *b*  $x - \frac{c}{t}$ *b*  $r \equiv y = -\frac{a}{l}x - \frac{c}{l}$  da cui  $y=kx+q$ .

Qual è il significato di *k*?

Risulta  $r \equiv kx - y + q = 0$  perciò  $r \parallel \vec{v}(1, k)$  $\rightarrow$  ed è per questo che *k* viene anche detto coefficiente angolare della retta *r*. Quindi se  $r = y = kx + q$  e  $s \equiv y = k'x + q'$ , allora

 $r \parallel s \Leftrightarrow (1, k) \parallel (1, k')$  e quindi  $r \parallel s \Leftrightarrow k = k'$ , mentre  $r \perp s \Leftrightarrow (1, k) \perp (1, k') \Leftrightarrow 1 + kk' = 0$  e quindi  $r \perp s \Leftrightarrow kk' = -1$ .

4) Abbiamo visto che poiché  $r = ax + by + c = 0$  è parallela a  $\vec{v}(b, -a)$ ,  $\rightarrow$ allora  $r \perp \vec{v}(a, b)$ , ossia  $(a, b)$  rappresenta un vettore perpendicolare a *r*.  $\rightarrow$ 

Sfruttando quest'ultima proprietà e tenendo presente che se *w* puest'ultima proprietà e tenendo presente che se  $\vec{w}$  è un versore allora  $|\vec{v} \cdot \vec{w}|$  è il modulo del vettore proiezione di  $\vec{v}$  su  $\vec{w}$  e che se  $\vec{u} = (\alpha, \beta)$  allora  $\rightarrow$ 

$$
\frac{\vec{u}}{\|\vec{u}\|} = \left(\frac{\alpha}{\sqrt{\alpha^2 + \beta^2}}, \frac{\beta}{\sqrt{\alpha^2 + \beta^2}}\right)
$$

è un versore parallelo e concorde a *u*  $\overline{a}$ , si può ricavare la formula della distanza punto-retta. Se  $P_0(x_0, y_0)$  e  $r \equiv ax + by + c = 0$ , allora  $d(P_0, r) = |P_0 Q|$ , dove  $Q$  è il piede della perpendicolare condotta da  $P_0$ su *r* (vedi figura 24) .

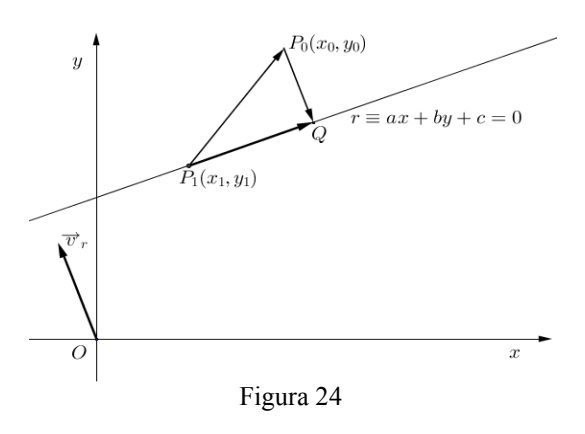

Sappiamo che  $r \equiv ax + by + c = 0$  è perpendicolare ad  $(a, b)$ , quindi è un versore perpendicolare ad *r*. J  $\setminus$  $\overline{\phantom{a}}$  $\setminus$ ſ  $+b^2$   $\sqrt{a^2}$  +  $=\left(\frac{a}{\sqrt{a^2+b^2}}, \frac{b}{\sqrt{a^2+b^2}}\right)$  $a^2 + b$ *b*  $a^2 + b$  $\vec{v}_r = \left( \frac{a}{\sqrt{a^2}} \right)$  $\rightarrow$ 

Segue che  $d(P_0, r) = d(P_0, Q) = |P_0 Q|$ , ma  $|P_0 Q|$ è uguale al modulo del vettore proiezione di  $P_1 P_0 = (x_0 - x_1, y_0 - y_1)$  (dove  $P_1$  è un generico punto della retta *r*) su un versore perpendicolare ad *r*, ad esempio  $\vec{v}_r$ . Quindi

$$
d(P_0, r) = \left| (x_0 - x_1, y_0 - y_1) \cdot \left( \frac{a}{\sqrt{a^2 + b^2}}, \frac{b}{\sqrt{a^2 + b^2}} \right) \right| = \left| \frac{a(x_0 - x_1) + b(y_0 - y_1)}{\sqrt{a^2 + b^2}} \right| = \left| \frac{ax_0 + by_0 - ax_1 - by_1}{\sqrt{a^2 + b^2}} \right|
$$

Ma  $P(x_1, y_1) \in r \Leftrightarrow ax_1 + by_1 + c = 0 \Leftrightarrow ax_1 + by_1 = -c$  e sostituendo si ottiene  $=\left|\frac{ax_0+by_0}{\sqrt{a^2+b^2}}\right|$  $_0$   $\sim v_{0}$  $a^2 + b$  $ax_0 + by_0 + c$ +  $=\left|\frac{ax_0+by_0+c}{\sqrt{ax_0+bx_0}}\right|$  e in definitiva

$$
d(P_0,r) = \left| \frac{ax_0 + by_0 + c}{\sqrt{a^2 + b^2}} \right| = \frac{|ax_0 + by_0 + c|}{\sqrt{a^2 + b^2}}.
$$

5) Utilizzando il prodotto vettoriale è possibile ricavare l'area del triangolo di vertici assegnati  $P_1(x_1, y_1), P_2(x_2, y_2), P_3(x_3, y_3)$ . Abbiamo visto che  $|\vec{v}_1 \times \vec{v}_2|$  $\overline{a}$  $\times \vec{v}_2$  è l'area del parallelogramma 'costruito' con  $\vec{v}_1, \vec{v}_2$  $\overline{a}$ .

115 – *I vettori nell'insegnamento …*

L'area *A* del triangolo è la metà di quella del parallelogramma costruito con  $P_1P_2$  e  $P_1P_3$  (vedi figura 25).

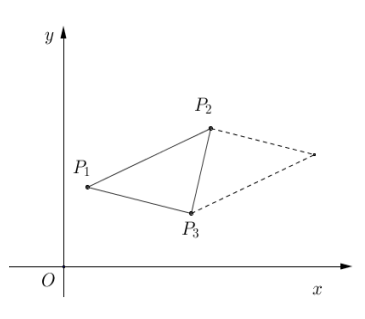

Figura 25

Quindi, immergendo il piano *Oxy* nello spazio *Oxyz* si ha  $P_1(x_1, y_1, 0), P_2(x_2, y_2, 0), P_3(x_3, y_3, 0)$  e pertanto

$$
A = \frac{1}{2} |\overrightarrow{P_1P_2} \times \overrightarrow{P_1P_3}| = \frac{1}{2} |(x_2 - x_1, y_2 - y_1, 0) \times (x_3 - x_1, y_3 - y_1, 0)| =
$$
  

$$
= \frac{1}{2} \left| \det \begin{pmatrix} \overrightarrow{i} & \overrightarrow{j} & \overrightarrow{k} \\ x_2 - x_1 & y_2 - y_1 & 0 \\ x_3 - x_1 & y_3 - y_1 & 0 \end{pmatrix} \right|
$$
  

$$
= \frac{1}{2} |\overrightarrow{01} + \overrightarrow{01} + [ (x_2 - x_1)(y_3 - y_1) - (x_3 - x_1)(y_2 - y_1) ]\overrightarrow{k} |
$$

e quindi risulta

$$
A = \frac{1}{2} \left| \det \begin{pmatrix} x_2 - x_1 & y_2 - y_1 \\ x_3 - x_1 & y_3 - y_1 \end{pmatrix} \right|.
$$

Qualora si affrontassero anche argomenti di geometria analitica dello spazio (rette, piani, ecc.) - argomento previsto in tutti i licei in base alle Indicazioni nazionali del 2010 - si potrebbero proporre altri argomenti sempre da affrontare con l'uso dei vettori e delle operazioni tra vettori, ad esempio distanza punto-piano, condizione di complanarità di rette, oltre alle condizioni di perpendicolarità e parallelismo retta-retta, piano-piano, retta-piano. Per ulteriori approfondimenti si veda Mazzanti-Roselli (1996) e per alcune proposte didattiche con l'uso degli strumenti informatici si veda Boieri-Tomasi (2009).

# **6. Conclusioni**

In questo articolo abbiamo tentato di proporre una valorizzazione del metodo vettoriale nell'insegnamento della matematica, non relegandolo solo alla fisica, evidenziando il vantaggio di un suo utilizzo - ovviamente non esclusivo - nell'affrontare diversi argomenti di matematica. Siamo tuttavia consapevoli che il metodo vettoriale, pur essendo molto efficace ed elegante, richieda agli studenti maggiori capacità di astrazione rispetto ai metodi che si usano di solito. Pertanto questo metodo andrebbe proposto con molta gradualità e solo dopo aver introdotto alcuni argomenti utilizzando i metodi più usuali. In questo articolo il tema viene proposto in modo 'unitario', ma il docente lo può utilizzare in tempi diversi a seconda dei temi introdotti perché permette di stabilire profonde relazioni e collegamenti tra argomenti di algebra ed applicazioni, non solo in fisica. Particolarmente importante in questo percorso didattico è introdurre anche dei problemi e degli esempi che facciano apprezzare agli studenti la potenza del metodo vettoriale nell'affrontare alcuni problemi di matematica oltre a quelli applicativi.

## **Bibliografia**

Baruk, S. (1998), *Dizionario di Matematica Elementare*, edizione italiana a cura di F. Speranza e L. Grugnetti, Bologna: Zanichelli.

Boieri, P., Tomasi, L. (2009), *In laboratorio con Cabri 3D, 25 schede di geometria dello spazio*, Torino: Loescher.

Mazzanti, G., Roselli, V. (1996), *Elementi di algebra lineare e geometria analitica*, Bologna: Pitagora Editrice.

Lamberti, L., Mereu, L., Nanni, A. (2002), *Lezioni di matematica*, vol. 2, Milano: Etas Libri.

Linati, P. (2011), *L'algoritmo delle occasioni perdute. La matematica nella scuola della seconda metà del Novecento*, Trento: Erickson.

Villani, V. (2006), *Cominciamo dal punto. Domande, risposte e commenti per saperne di più sui perché della matematica (Geometria)*, Bologna: Pitagora.

Zoccante, S. (2007), Geometria vettoriale, *L'insegnamento della matematica e delle scienze integrate*, vol. 30 A-B, pp. 763-777.